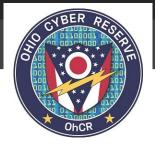

Ohio Cyber Reserve Adjutant General's Department Office: (614) 356-7992

## **Router Hardening**

All the traffic going in and out of your business or home, goes through the router. Many times the router is set with the manufacturer's default password and settings which can be exploited by a perpetrator. In this short 4-minute training video, at the <u>Protected Voices: Router Hardening — FBI</u> website, we will learn how to better secure your business or home router.

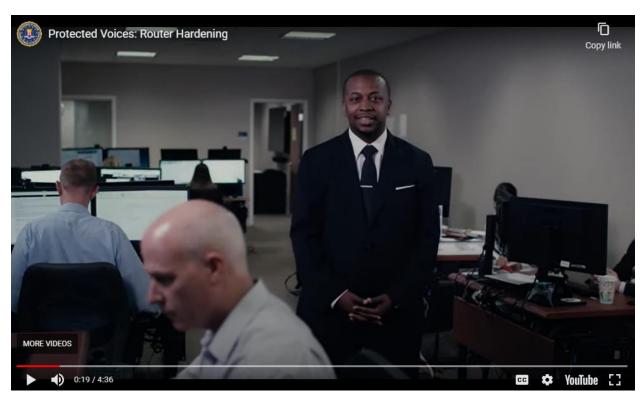

Learn more at Hardening Network Devices.Pdf (Defense.Gov)

<sup>2</sup>age